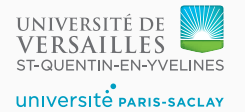

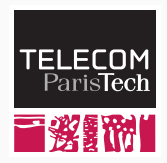

# **Sequence 3.4 – Types verification and inference**

P. de Oliveira Castro S. Tardieu

# **Typing operations in the compiler**

- Tiger is a *statically typed* language: every entity in the source code has a fixed type determined at compilation time.
- A type can be explicit (given by the programmer).
- A type may be implicit (determined unambiguously by the compiler).

```
let var a : int := 3 /* Explicit type: int */
   var b := a + 4 /* Implicit type: int */
   var c := "Hello" /* Implicit type: string */
in
  a + b + strlen(c) /* Implicit type: int */
end
```
In our Tiger implementation, three types are used:

- int: an 32 bit integer;
- string: a string;
- void: the absence of value

For example, function f below returns void (no value):

```
let var a := 0
   function f() = a := a + 1in
 f(); f(); f(); a /* Returns 3 */
end
```
- The type checker (or typer in short) is a compiler pass with three purposes:
	- assign a type to every expression;
	- assign a type to every entity (variables, function return values);
	- check for type consistency throughout the program.
- The type checker runs after the binder.
- The type checker can be implemented using a visitor walking the AST.

### **Type checking examples: expressions**

- The expression  $c := a + 2$  is easy to type check:
	- $\bullet$  + is an operation taking two int and returning an int;
	- therefore the type of a must be int;
	- the type of c must also be int;
	- 2 is an IntegerLiteral, which is of type int, so this is correct.
- The expression  $c := a < b$  offers more challenges:
	- $\bullet$  < (lower than) is a comparaison operation, whose operands must have the same type (int or string), returning an int;
	- therefore the type of a and the type of b must be identical although unknown at this stage;
	- the type of c must be int, as  $\leq$  returns 1 (true) or 0 (false).

In Tiger, everything is an expression, including  $if/then/else.$ 

**if** test **then** something **else** something\_else

- test must be an int (0 means false, anything else means true);
- something and something else must have the same type (int, string or void) which will also be the type of the whole if/then/else expression.

For example, the following expression returns the smallest value of a and b, a and b having the same type (int or string):

```
if a < b then a else b
```
# **Type checking examples: if/then**

It is possible to omit the else part.

**if** test **then** something

In this case:

- test is an int;
- something must be void: since there is no else branch, if test is 0 (false) then no value will be returned, so the type of the whole  $if/then$  expression is void, so the type of the then branch is void.

Note that in Tiger, () is of type void, so omitting the else part is equivalent to using else (). This substitution (adding else ()) can even be done in the parser to reduce the complexity of the various visitors.

# **Summarizing tests**

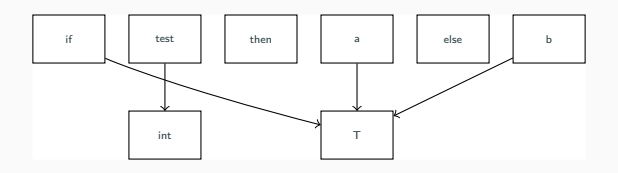

**Figure 1:** if/then/else

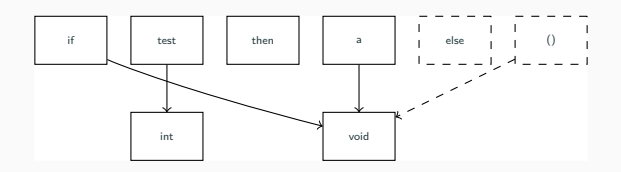

**Figure 2:** if/then

Tiger is a simple language to type check while walking the AST:

- the type of every function parameter is explicit (int or string);
- the return type of every function is explicit (int, string, or nothing for void);
- any literal can be type checked (strings are surrounded by double quote characters, integers are not);
- any expression can be type checked since it only refers to previously defined (and type checked) entities;
- any new variable declaration can be type checked from its initialization expression.

# **Example: type checking of assignment (:=)**

```
void TypeChecker::visit(Assign &assign) {
  // Recursively type check left hand side of :=
  // (which is necessarily an identifier)
  assign.get_lhs().accept(*this);
  // Recursively type check right hand side of :=
  assign.get_rhs().accept(*this);
  // Check that both sides of := have the same type
  // and exit with an error otherwise.
  if (assign.get_lhs().get_type() !=
      assign.get_rhs().get_type())
    error(assign.loc, "Type mismatch in assignment");
  // The assignment itself returns no value,
  // you cannot do a := (b := c).
  assign.set_type(t_void);
}
```
10

### **Some languages are harder to type check**

- In some programming languages, types may be omitted at more places than in Tiger.
- In this case, the type checker group entities and expressions in cliques, which are sets of items sharing the same (possibly unknown yet) type.
- When the type checker determines that two items must have the same type, they merge the cliques those items belong to and check for consistency.
- When the type checker determine that an item must be of a given type, it assigns this type to every item of its clique, and merges the clique with an existing clique of the same type if any.
- The type checker (or typer) runs after the binder.
- Its role is to determine the type of expression and entities, and to check their consistencies according to the language rules.
- In some languages such as Tiger, type checking is a straightforward operations which only requires walking the AST once using a visitor.
- In some other languages, type checking requires the use of more advanced data structures such as cliques in order to determine the type of various items.